## Package 'ggfoundry'

July 6, 2024

<span id="page-0-0"></span>Type Package Title Shape Foundry & Geom for 'ggplot2' Version 0.3.1 Description A 'ggplot2' extension that supports arbitrary hand-crafted colourable & fillable shapes. New shapes may be feature requested via a Github issue. License MIT + file LICENSE Encoding UTF-8 **Depends** ggplot2 ( $>= 3.5.0$ ), R ( $>= 4.1$ ) Imports cli, grid, grImport2, lifecycle, rlang Suggests dplyr, forcats, ggimage, httr, knitr, rmarkdown, spelling, stringr, testthat  $(>= 3.0.0)$ Config/testthat/edition 3 RoxygenNote 7.3.1 VignetteBuilder knitr URL <https://github.com/cgoo4/ggfoundry>, <https://cgoo4.github.io/ggfoundry/> BugReports <https://github.com/cgoo4/ggfoundry/issues> Language en-GB NeedsCompilation no Author Carl Goodwin [aut, cre, cph] Maintainer Carl Goodwin <carl.goodwin@quantumjitter.com> Repository CRAN Date/Publication 2024-07-06 15:42:02 UTC

### **Contents**

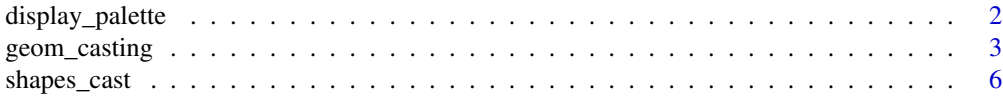

#### <span id="page-1-0"></span>**Index** [7](#page-6-0) **7**

display\_palette *Display a palette using fillable shapes*

#### Description

#### [Experimental]

Creates a visualisation of a chosen palette with each colour in the selected fillable shape.

#### Usage

```
display_palette(
  fill,
  pal_name,
  colour = "grey50",
  color = colour,
  shape = c("jar", "tube")\lambda
```
#### Arguments

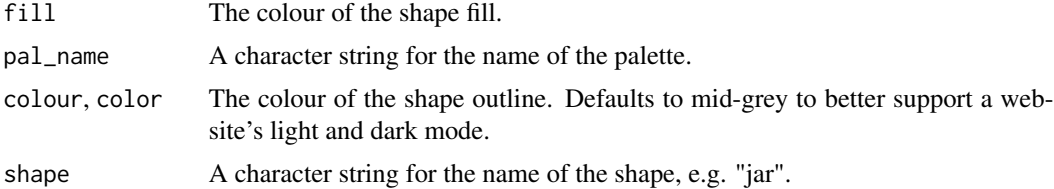

#### Value

A ggplot2 object.

#### Examples

```
display_palette(
 c("skyblue", "lightgreen", "pink", "bisque"),
 "Custom Palette Names"
 )
display_palette(
 c("#9986A5", "#79402E", "#CCBA72", "#0F0D0E", "#D9D0D3", "#8D8680"),
 "Vector of Hex Codes",
 shape = "tube",colour = "black"
 )
display_palette(
 c(
   "#423C29", "#333031", "#8F898B", "#D2C9CB", "#AFA7A5", "#8D8680",
   "#9986A5", "#8A666E", "#7B4638", "#976C46", "#BCA365", "#988A56"
```
<span id="page-2-0"></span>geom\_casting 3

```
),
"Multiple Rows"
)
```
geom\_casting *Arbitrary hand-crafted fillable shapes for ggplot2*

#### Description

#### [Experimental]

Arbitrary hand-crafted colourable and fillable shapes for ggplot2.

New shapes may be feature requested via a Github issue.

#### Usage

```
geom_casting(
  mapping = NULL,
  data = NULL,stat = "identity",
  position = "identity",
  ...,
  na.rm = FALSE,
  show.legend = NA,
  inherit.aes = TRUE
)
```
#### Arguments

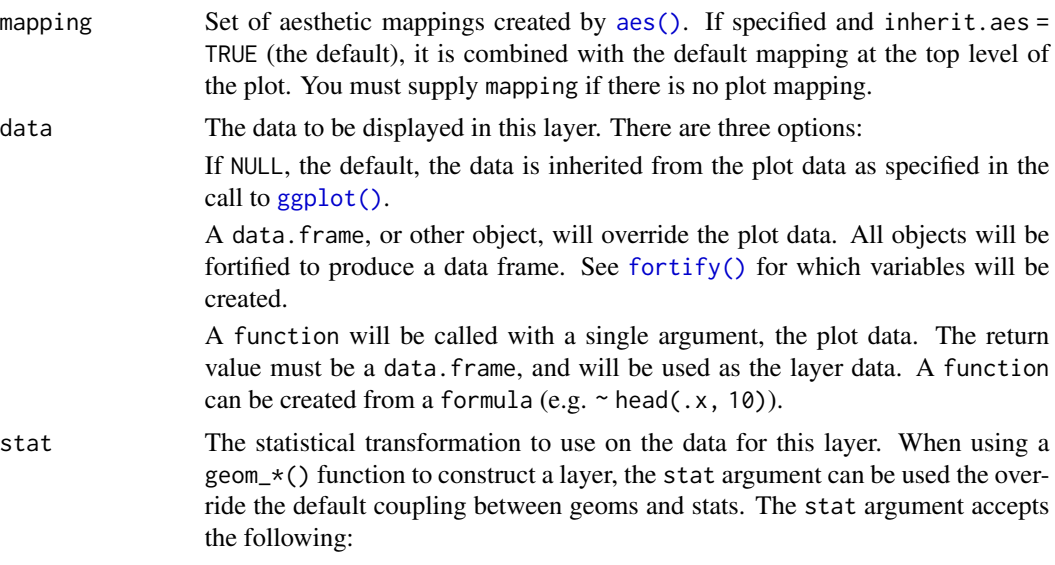

• A Stat ggproto subclass, for example StatCount.

- A string naming the stat. To give the stat as a string, strip the function name of the stat\_ prefix. For example, to use stat\_count(), give the stat as "count".
- For more information and other ways to specify the stat, see the [layer stat](#page-0-0) documentation.

<span id="page-3-0"></span>position A position adjustment to use on the data for this layer. This can be used in various ways, including to prevent overplotting and improving the display. The position argument accepts the following:

- The result of calling a position function, such as position\_jitter(). This method allows for passing extra arguments to the position.
- A string naming the position adjustment. To give the position as a string, strip the function name of the position\_ prefix. For example, to use position\_jitter(), give the position as "jitter".
- For more information and other ways to specify the position, see the [layer](#page-0-0) [position](#page-0-0) documentation.

... Other arguments passed on to [layer\(\)](#page-0-0)'s params argument. These arguments broadly fall into one of 4 categories below. Notably, further arguments to the position argument, or aesthetics that are required can *not* be passed through .... Unknown arguments that are not part of the 4 categories below are ignored.

- Static aesthetics that are not mapped to a scale, but are at a fixed value and apply to the layer as a whole. For example, colour = "red" or linewidth = 3. The geom's documentation has an Aesthetics section that lists the available options. The 'required' aesthetics cannot be passed on to the params. Please note that while passing unmapped aesthetics as vectors is technically possible, the order and required length is not guaranteed to be parallel to the input data.
- When constructing a layer using a stat\_\*() function, the ... argument can be used to pass on parameters to the geom part of the layer. An example of this is stat\_density(geom = "area", outline.type = "both"). The geom's documentation lists which parameters it can accept.
- Inversely, when constructing a layer using a geom $\pm$  () function, the ... argument can be used to pass on parameters to the stat part of the layer. An example of this is geom\_area(stat = "density", adjust =  $0.5$ ). The stat's documentation lists which parameters it can accept.
- The key\_glyph argument of [layer\(\)](#page-0-0) may also be passed on through .... This can be one of the functions described as [key glyphs,](#page-0-0) to change the display of the layer in the legend.
- na.rm If FALSE, the default, missing values are removed with a warning. If TRUE, missing values are silently removed.
- show. legend logical. Should this layer be included in the legends? NA, the default, includes if any aesthetics are mapped. FALSE never includes, and TRUE always includes. It can also be a named logical vector to finely select the aesthetics to display.
- inherit.aes If FALSE, overrides the default aesthetics, rather than combining with them. This is most useful for helper functions that define both data and aesthetics and shouldn't inherit behaviour from the default plot specification, e.g. [borders\(\)](#page-0-0).

#### Details

Behind the scenes, a pair of hand-drawn vector images (outline  $\&$  fill) are converted into Cairo graphics library SVG files, then into grid graphical objects (grobs) for use in a ggplot2 layer.

By default, the "violin" shape is used.

If the shape is mapped to a variable, e.g. aes(shape =  $factor(cyl)$ ), then scale\_shape\_manual() is also required to explicitly name the desired shapes as a character vector (see examples). This is because standard shapes are associated with a number, e.g. a circle is 19, whereas geom\_casting() shapes are associated only with character strings.

In addition to the supported aesthetics below,  $nude_x$ ,  $nude_y$ ,  $hjust$  and vjust are also respected.

#### Value

A geom layer that can be added to a ggplot.

#### **Aesthetics**

geom\_casting() understands the following aesthetics (required aesthetics are in bold):

- x
- y
- alpha
- angle
- colour
- fill
- group
- shape
- size

Learn more about setting these aesthetics in vignette("ggplot2-specs")

#### Examples

```
library(ggplot2)
```

```
# "Baby violin" shape by default
p <- ggplot(mtcars, aes(wt, mpg))
p + geom_casting()
# Change shape & fill
p + geom\_casting(shape = "box", fill = "lightgreen")# Shapes mapped to a variable
ggplot(mtcars, aes(wt, mpg, fill = factor(cyl))) +geom\_casting(aes(shape = factor(cyl))) +scale_shape_manual(values = c("violin", "dendro", "box"))
```
<span id="page-5-0"></span>

#### Description

#### [Experimental]

Create a data frame of available shapes and associated sets. This may be filtered and used as a vector of strings in scale\_shape\_manual().

#### Usage

```
shapes_cast()
```
#### Value

A data frame of available sets and shapes.

#### Examples

# Returns a data frame of available shapes shapes\_cast()

# <span id="page-6-0"></span>Index

∗ datasets geom\_casting, [3](#page-2-0) aes(), *[3](#page-2-0)* borders(), *[4](#page-3-0)* cast\_layers *(*geom\_casting*)*, [3](#page-2-0) cast\_shape *(*geom\_casting*)*, [3](#page-2-0) display\_palette, [2](#page-1-0) fortify(), *[3](#page-2-0)* geom\_casting, [3](#page-2-0) GeomCasting *(*geom\_casting*)*, [3](#page-2-0) ggplot(), *[3](#page-2-0)* key glyphs, *[4](#page-3-0)* layer position, *[4](#page-3-0)* layer stat, *[4](#page-3-0)* layer(), *[4](#page-3-0)*

shapes\_cast, [6](#page-5-0)